## **ASSURER LA CONTINUITE EDUCATIVE EN LUTTANT CONTRE LA FRACTURE NUMERIQUE**

# **FICHE 9: JE SAIS EFFACER DU TEXTE**

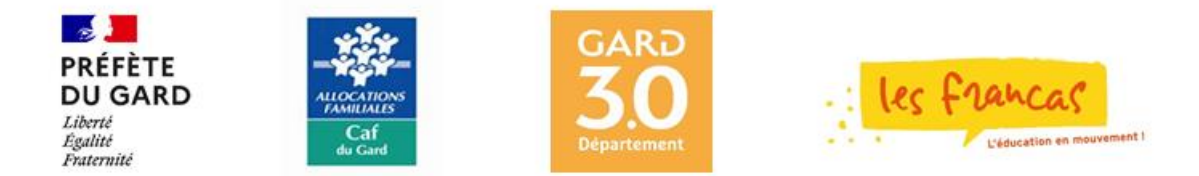

### **FICHE 9 : JE SAIS EFFACER DU TEXTE**

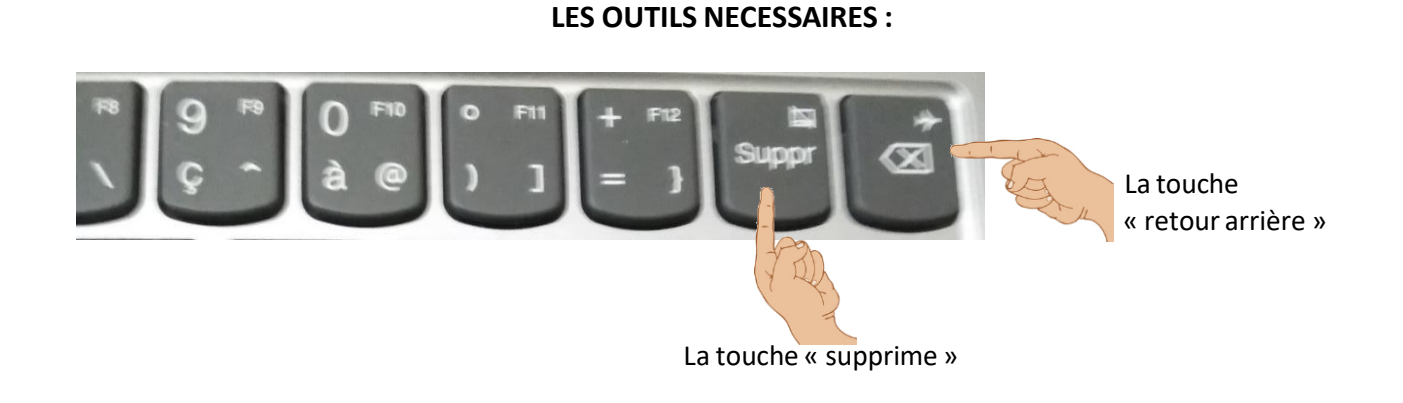

#### **POUR EFFACER LES CARACTERES UN A UN :**

#### DEUX POSSIBILITES

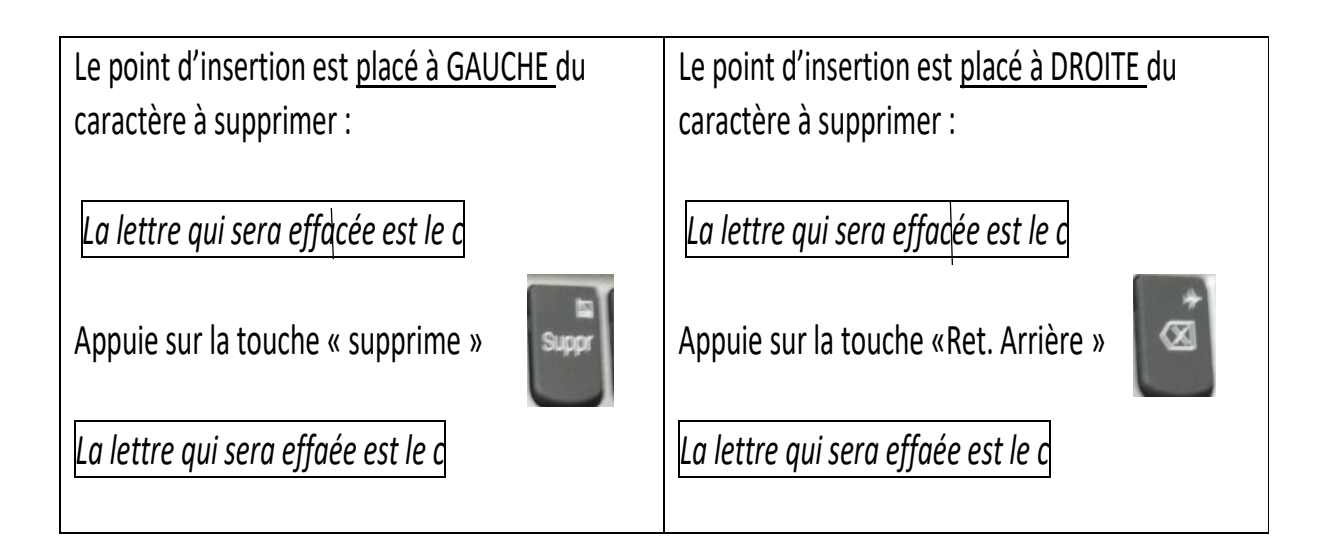

#### **POUR EFFACER UN BLOC DE TEXTE (un mot, plusieurs mots, un paragraphe) :**

Le bloc de texte qui sera effacé doit être sélectionné. Si tu ne sais pas le faire, tu dois lire la fiche n° 10.

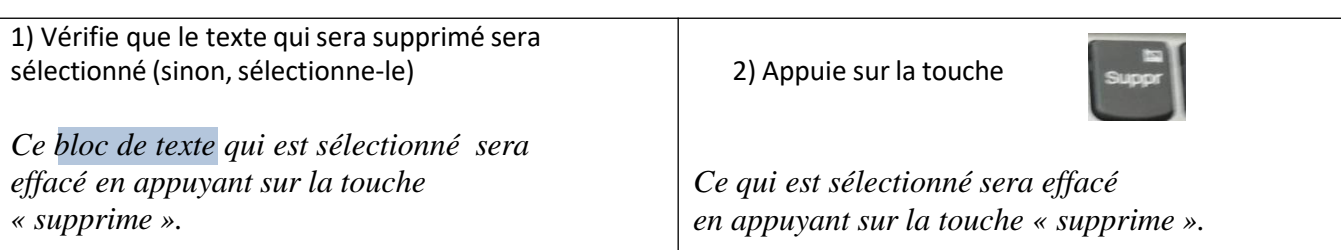